### **<sup>1</sup> Einfach starten mit Ihrem Mac <sup>11</sup>**

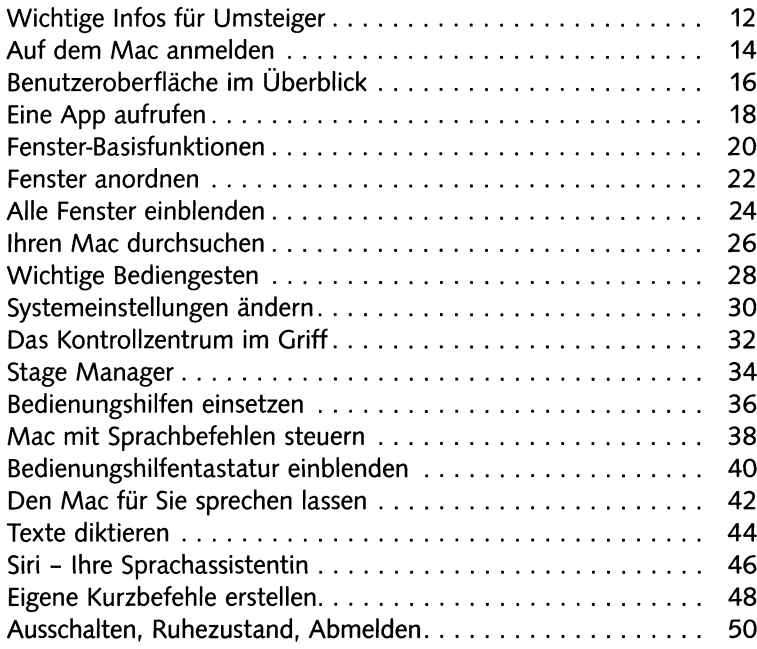

### **<sup>2</sup> Ein Mac nach Ihrem Geschmack <sup>53</sup>**

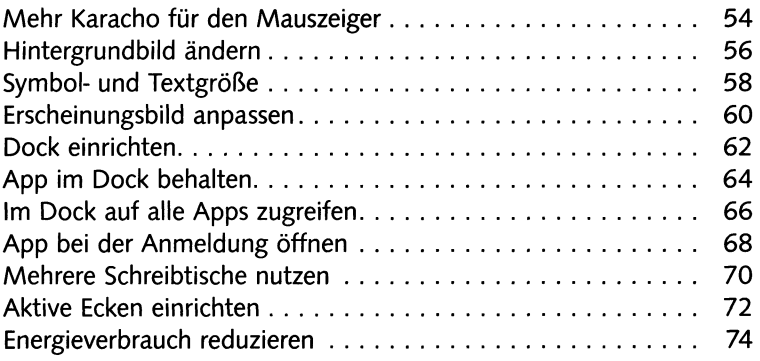

# **13 Netzwerk und Internet mit dem Mac 177 Eine WLAN-Verbindung herstellen**

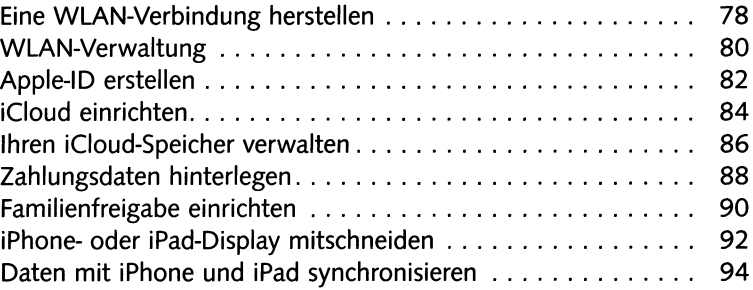

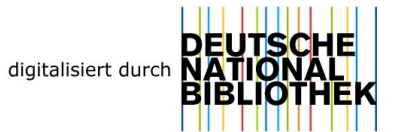

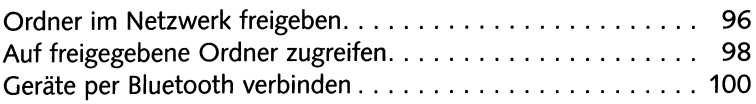

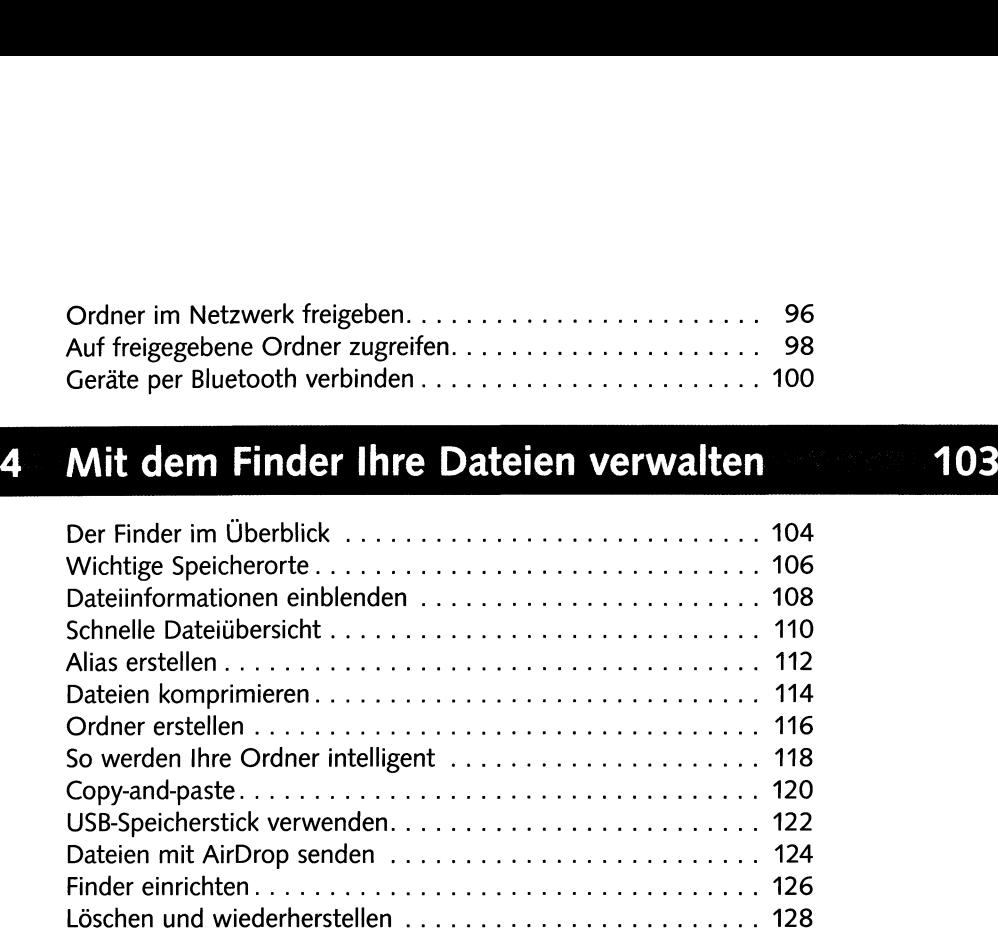

# **<sup>5</sup> Installieren von Apps und Geräten <sup>131</sup>**

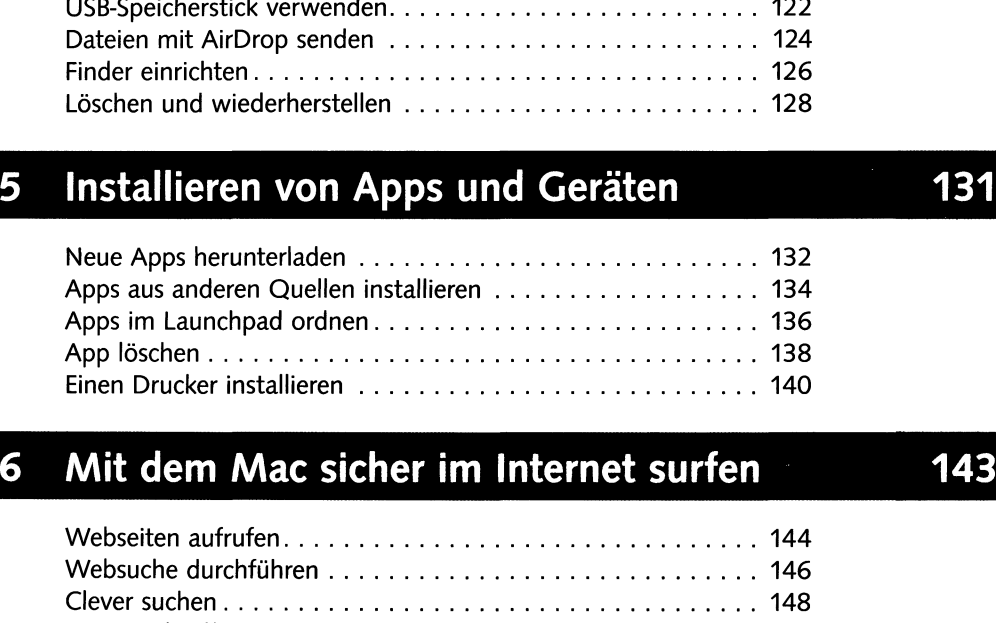

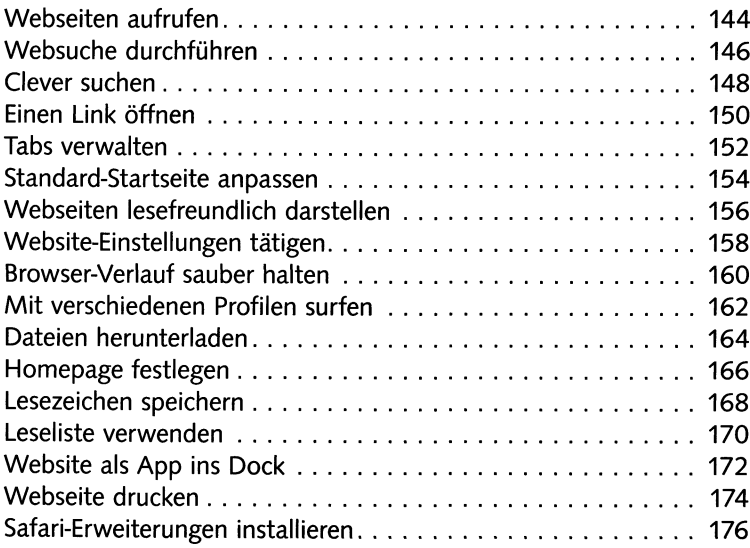

# **<sup>7</sup> Mit dem Mac mailen, chatten, telefonieren <sup>179</sup>**

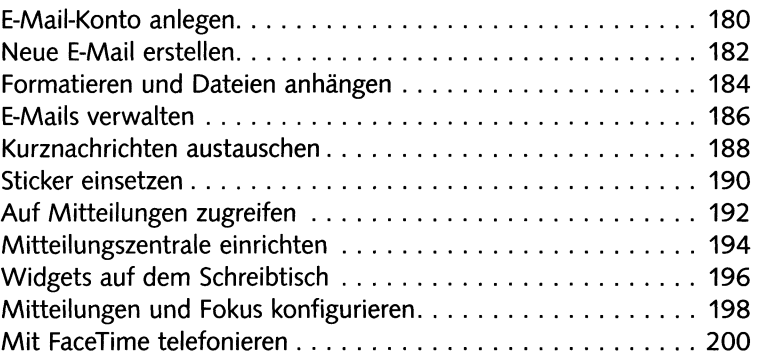

# **<sup>8</sup> Aufnahmen gekonnt bearbeiten**

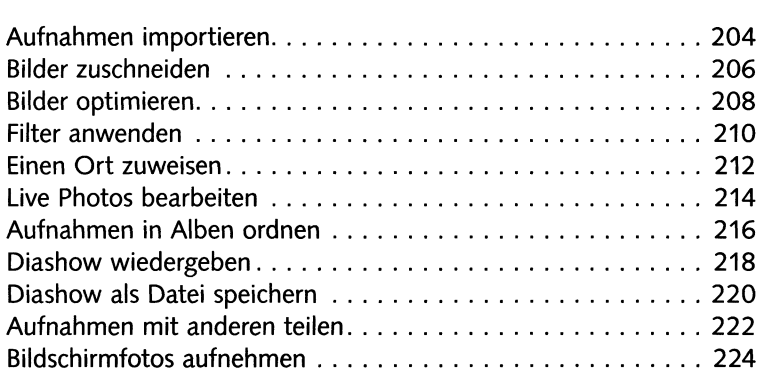

# **<sup>9</sup> Medienwiedergabe auf Ihrem Mac**

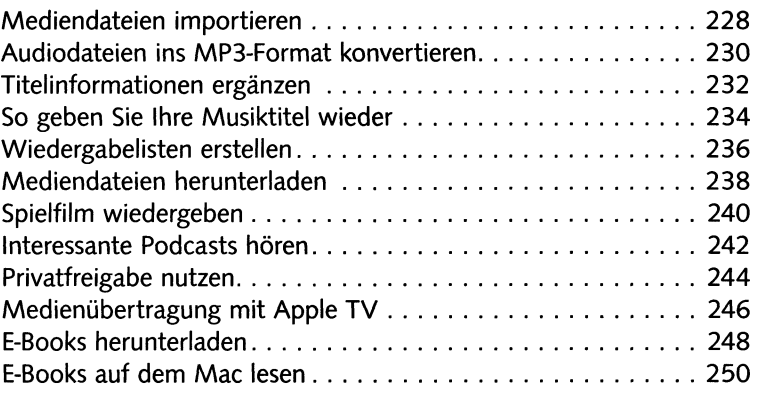

### **203**

# **227**

### **<sup>10</sup> Weitere nützliche Apps kennenlernen <sup>253</sup>**

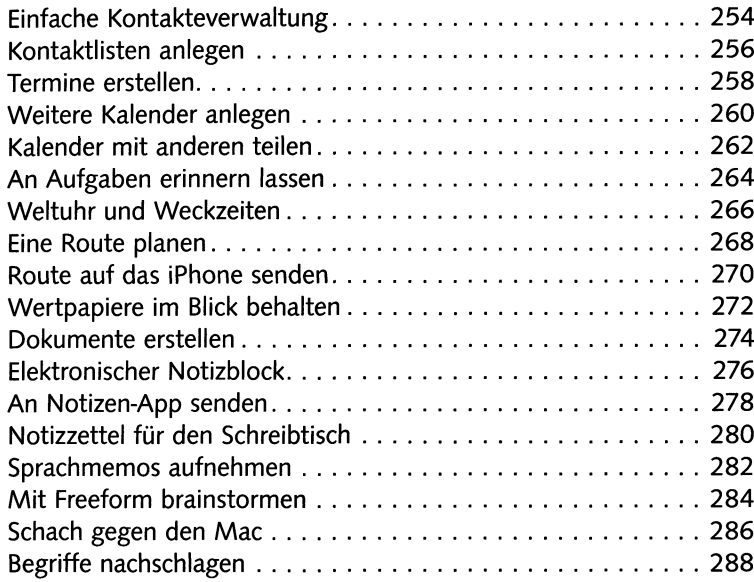

### **<sup>11</sup> Den Mac absichern und Probleme beheben <sup>291</sup>**

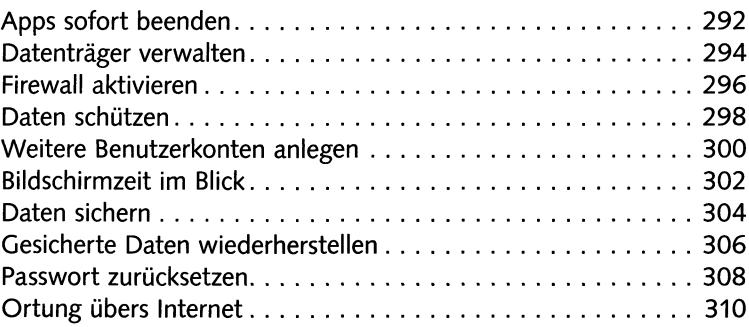

# **<sup>12</sup> Tipps für Windows-Umsteiger & Tastenkombis <sup>313</sup>**

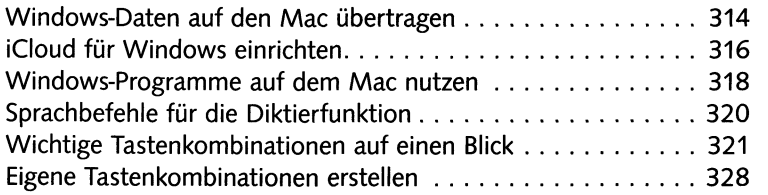

### **Stichwortverzeichnis 330**